## *FEAP 4d.-Modifies assessments and testing conditions to accommodate learning styles and varying levels of knowledge.*

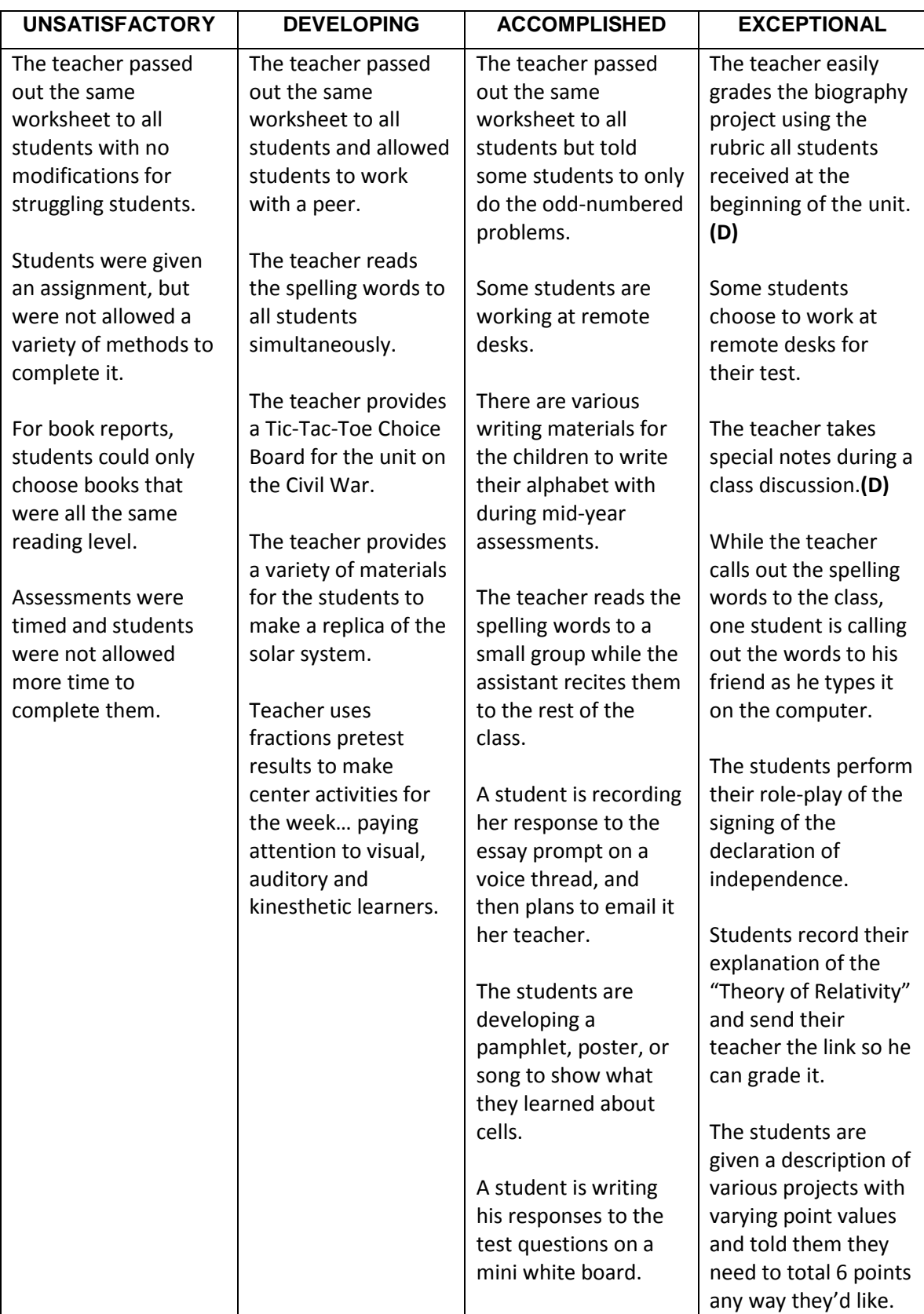

## *FEAP 4d.-Modifies assessments and testing conditions to accommodate learning styles and varying levels of knowledge.*

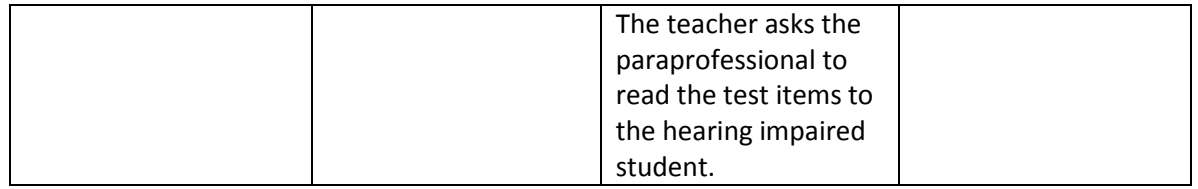

Where noted, examples based on:

- "(D)" Danielson C. (1996). *Enhancing professional practice: A framework for teaching*. Alexandria, Va: Association for Supervision and Curriculum Development.
- "(M)" Marzano, R. J. (2007). *The art and science of teaching: A comprehensive frameworkfor effective instruction*. Alexandria, Va: Association for Supervision and Curriculum Development.

## *Resources:*

<http://suite101.com/article/how-to-modify-tests-for-students-a261155>

[http://www.google.com/url?sa=t&rct=j&q=&esrc=s&source=web&cd=35&ved=0CGUQF](http://www.google.com/url?sa=t&rct=j&q=&esrc=s&source=web&cd=35&ved=0CGUQFjAEOB4&url=http%3A%2F%2Fcornbeltcoop.k12.sd.us%2FPRINTABLE%2520PDF%2FAccommodations.pdf&ei=iSAkUMqoC8Gb2QXxr4GIDA&usg=AFQjCNEDETpagVPyOTmaSVbd8W1VX_TnNQ&sig2=BsJjbveTv026ldbX0HG5dA) [jAEOB4&url=http%3A%2F%2Fcornbeltcoop.k12.sd.us%2FPRINTABLE%2520PDF%2FAcco](http://www.google.com/url?sa=t&rct=j&q=&esrc=s&source=web&cd=35&ved=0CGUQFjAEOB4&url=http%3A%2F%2Fcornbeltcoop.k12.sd.us%2FPRINTABLE%2520PDF%2FAccommodations.pdf&ei=iSAkUMqoC8Gb2QXxr4GIDA&usg=AFQjCNEDETpagVPyOTmaSVbd8W1VX_TnNQ&sig2=BsJjbveTv026ldbX0HG5dA) [mmodations.pdf&ei=iSAkUMqoC8Gb2QXxr4GIDA&usg=AFQjCNEDETpagVPyOTmaSVbd8](http://www.google.com/url?sa=t&rct=j&q=&esrc=s&source=web&cd=35&ved=0CGUQFjAEOB4&url=http%3A%2F%2Fcornbeltcoop.k12.sd.us%2FPRINTABLE%2520PDF%2FAccommodations.pdf&ei=iSAkUMqoC8Gb2QXxr4GIDA&usg=AFQjCNEDETpagVPyOTmaSVbd8W1VX_TnNQ&sig2=BsJjbveTv026ldbX0HG5dA) [W1VX\\_TnNQ&sig2=BsJjbveTv026ldbX0HG5dA](http://www.google.com/url?sa=t&rct=j&q=&esrc=s&source=web&cd=35&ved=0CGUQFjAEOB4&url=http%3A%2F%2Fcornbeltcoop.k12.sd.us%2FPRINTABLE%2520PDF%2FAccommodations.pdf&ei=iSAkUMqoC8Gb2QXxr4GIDA&usg=AFQjCNEDETpagVPyOTmaSVbd8W1VX_TnNQ&sig2=BsJjbveTv026ldbX0HG5dA)

[http://scholar.google.com/scholar\\_url?hl=en&q=http://faculty.essex.edu/~bannon](http://scholar.google.com/scholar_url?hl=en&q=http://faculty.essex.edu/~bannon/sloat/sloat_activity/webdocs/classroom_assessment_techniques.pdf&sa=X&scisig=AAGBfm3W3biePvrVeKgMafMvohjcjVtR9w&oi=scholarr) [/sloat/sloat\\_activity/webdocs/classroom\\_assessment\\_techniques.pdf&sa=X&scisig](http://scholar.google.com/scholar_url?hl=en&q=http://faculty.essex.edu/~bannon/sloat/sloat_activity/webdocs/classroom_assessment_techniques.pdf&sa=X&scisig=AAGBfm3W3biePvrVeKgMafMvohjcjVtR9w&oi=scholarr) [=AAGBfm3W3biePvrVeKgMafMvohjcjVtR9w&oi=scholarr](http://scholar.google.com/scholar_url?hl=en&q=http://faculty.essex.edu/~bannon/sloat/sloat_activity/webdocs/classroom_assessment_techniques.pdf&sa=X&scisig=AAGBfm3W3biePvrVeKgMafMvohjcjVtR9w&oi=scholarr)

A large collection of general and specific assessment tools [http://www.educ.state.ak.us/tls/frameworks/mathsci/MS5\\_2AS1.HTM](http://www.educ.state.ak.us/tls/frameworks/mathsci/MS5_2AS1.HTM)

<http://www.nj.gov/education/specialed/accom900.htm>